# **Computerauswertung von Seespiegeldaten für das IGCP-Projekt Nr. 61**

# HORST PREUSS \*)

### Sea level, data processing, computer, radiometric dating, Holocene Northsea, North West German Lowlands

Kurzfassung : Ein Teil des deutschen Beitrages zum IGCP Sea Level Project war die Computerauswertung von Seespiegeldaten. Dies umfaßte den Entwurf eines Formblattes für die Datenerfassung sowie die Entwicklung eines Computerprogrammsystems zur Auswertung und Verarbeitung der Daten bis zu graphischen Zeit-/Tiefen-Diagrammen für verschiedene Meeresspiegelstände innerhalb der letzten 10 000 Jahre.

Zur Verarbeitung vorgesehen sind alle Daten, die einen Zeit-/Tiefen-Bezug zum Meeresspiegel haben, vorwiegend jedoch solche von radiometrisch datierten Meeresspiegel-Indikatoren. Besonders hervorgehoben wird die Möglichkeit der Umrechnung der zumeist unterschiedlichen Basisdaten auf eine einheitliche Bewertungsgrundlage, so daß direkte Vergleiche zwischen den einzelnen Zeit-/ Tiefen-Diagrammen von verschiedenen Küstenregionen und gegründet auf Daten der verschiedensten Labors erlaubt sind. Mehrere Beispiele von Umrechnungen und Darstellungen in Form von Diagrammen sind dieser Publikation beigegeben.

### **[Computer Evaluation of Sea Level Data for IGCP-Project No. 61]**

Abstract : Part of the German contribution to the IGCP Sea Level Project was the computer evaluation of sea level data. This included the development of a form for the data collection as well as the development of a set of computer programs for evaluating and retrieving data for display in time/depth graphs for various positions of the sea level within the last 10.000 years.

It is planned to evaluate all data which have a time/depth relation to sea level, but especially those of radiometrically dated sea level indicators. The possibility for converting the basic data into a homogeneous form to permit direct comparison of individual time/depth graphs of various coastal regions and data from different laboratories is especially emphasised. Several examples for transformations and representations in graphs are included in this publication.

# Inhaltsverzeichnis

- 1. Einleitung
- 2. Konzeption eines Computerprogrammsystems
- 3. Datenerfassung und Formblattentwicklung
- 4. Datenverarbeitung mit Listen- und Plotterausgang
- 5. Schriftenverzeichnis

# **1. Einleitung**

Das Projekt Nr. 61 des Internationalen Geologischen Korrelationsprogrammes (IGCP) mit dem Titel "Sea Level Changes During the last Deglacial Hemicycle" wird auf nationaler Ebene seit 1975 von der Deutschen Forschungsgemeinschaft (DFG) gefördert.

Ein deutscher Beitrag zu dem internationalen Projekt war dabei der Versuch, Seespiegeldaten mit Hilfe der Computerverarbeitung (Arbeitsgruppe PREUSS, STREIF, VINKEN, NLfB Hannover) auszuwerten.

<sup>\*)</sup> Anschrift des Verfassers: Dr. H. Preuss , Niedersächsisches Landesamt für Bodenforschung, Stilleweg 2, D-3000 Hannover 51.

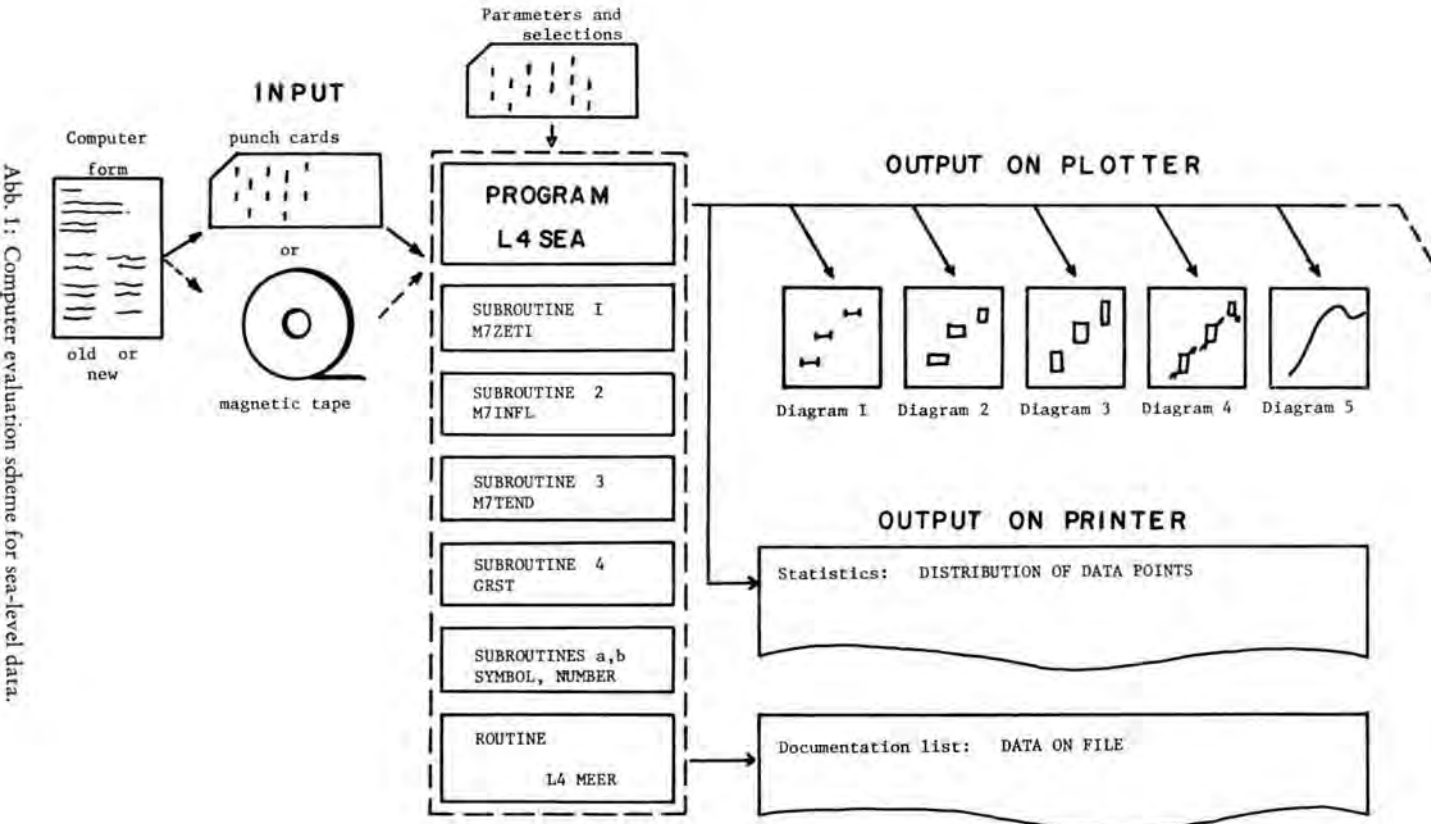

Horst Preuss

184

Der Ansatz hierzu wurde erstmals während eines Treffens einer Gruppe von Teilnehmern am IGCP-Projekt Nr. 61 in Haarlem (Niederlande) im Jahre 1975 diskutiert. Die Teilnehmer waren sich der großen Mengen von global gesammelten Meeresspiegeldaten bewußt und erkannten die Probleme, die in der Heterogenität der Daten liegen. An eine Computerverarbeitung dieser Daten wurden damals die Hoffnungen geknüpft, die zwingende Einheitlichkeit bei der Auswertung und Darstellung zu erreichen und dadurch direkte Vergleiche zu ermöglichen.

Viele der publizierten Meeresspiegelanstiegskurven von verschiedenen Küstenbereichen zeigen große Unterschiede im Inhalt und in der Konstruktion. Die Anwendung eines Computerprogramms zur Auswertung der Basisdaten erscheint sinnvoll, um individuelle Konstruktions-Eigenheiten zu vermeiden. Außerdem wird die testweise Anwendung verschiedener Modelle oder Modellvorstellungen zum Meeresspiegelanstieg und seinen steuernden Faktoren ermöglicht. Hier sind Geschwindigkeit und die Wiederholbarkeit der Rechenvorgänge mit veränderten Parametern von entscheidender Bedeutung.

Das Ziel, eine eustatische Meeresspiegelanstiegskurve von globaler Aussagekraft zu gewinnen, schien durch Faktoranalyse und Vergleiche der Regionalkurven erreichbar, so daß der Aufwand der Erfassung von Basisdaten in computerverarbeitbarer Form als lohnend betrachtet werden kann. Die einzelnen Schritte von der Konzeption eines Computerprogrammsystems, der Erfassung von Basisdaten, ihre Aufbereitung und Verarbeitung sowie ihre Ausgabe und graphische Darstellung sollen im folgenden nachgezeichnet werden.

# *1.* **Konzeption eines Computerprogrammsystems**

Ausgehend von den oben beschriebenen Aufgabenstellungen wurde die Konzeption eines Programmsystems mit der Kurzbezeichnung L4 SEA entwickelt. Dieses Konzept umfaßt die Daten-Erfassung, -Verarbeitung und -Ausgabe (vgl. Abb. 1).

Die Eingabe sollte so variabel gehalten sein, daß sowohl Lochkartenstanzer als auch Bildschirmterminals als Datenerfassungsgeräte dienen können. Die Verarbeitung beinhaltet verschiedene Routinen zur Datenprüfung, -Angleichung, Fehlerberechnung, Umkodie rung, Umrechnung, Modellberechnung, Datenauswahl und Steuerung der Ausgabe. Die Datenausgabe umfaßt sowohl die Druckerausgabe von Texten als auch die Plotterausgabc für graphische Darstellungen von Zeit/Tiefen-Diagrammen.

### **3. Datenerfassung und Formblattentwicklung**

U m Klarheit darüber zu gewinnen, welche Informationen als Basisdaten dem Com puterprogramm zu übergeben sind, mußten zunächst die Darstellungswünsche analysiert werden. Die hieraus entwickelten Vorschläge wurden mehrfach in internationalen Gesprächsrunden diskutiert, umgestellt und erweitert. Als erstes Ergebnis erschien Ende 1976 ein Computer-Formblatt zur Aufnahme aller derjenigen Daten, die sich auf einen Probe entnahmepunkt und die Beschreibung der dazugehörenden analysierten und datierten Probe beziehen.

Dies sind im einzelnen:

Geographische Lokalität des Probeentnahmepunktes,

gemessene Position der Probe ,

geotektonische Einflüsse auf den Probenentnahmepunkt (soweit bestimmbar),

Probenmaterial, Beprobungsmethode,

<sup>14</sup>C-Datierung oder eine andere Datierung mit Ergebnis,

mögliche Kontamination, Beziehung der Probe zu einem fossilen Seespiegel, paläogeographische Situation, einige aktuelle Meeresspiegeldaten.

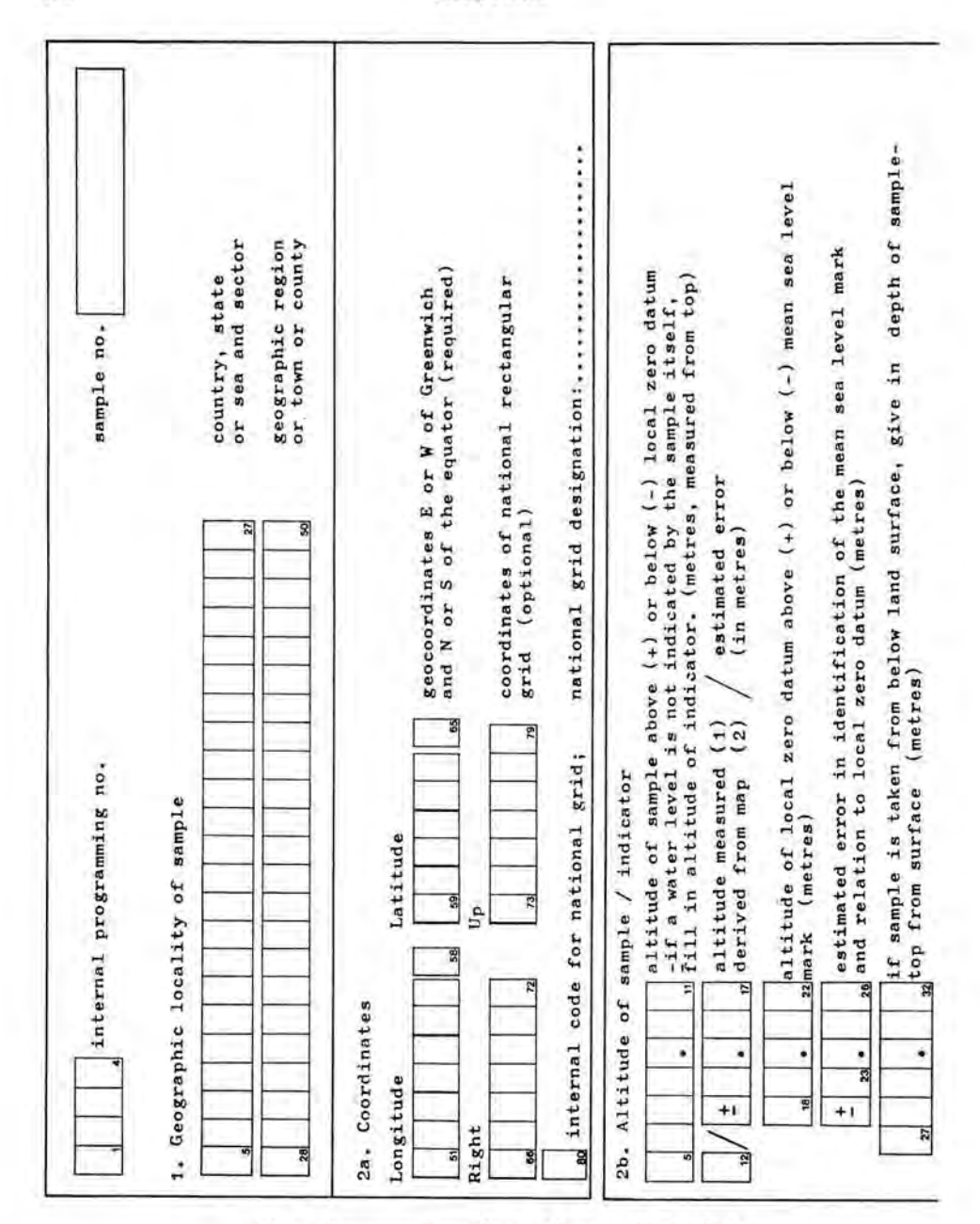

Abb. 2: Computer-Formblatt (2. Ausgabe, Frontseite).

Dieses Computer-Formblatt zeigte noch einige Mängel, so daß es, nachdem die 1. Auflage von 2000 Exemplaren vergriffen war, nicht mehr in der gleichen Form neu aufgelegt wurde. Mit dem Fortschritt der Programmierarbeiten sind mehrere Änderungen notwendig geworden, die Grundlage für die Diskussion um eine neue Auflage während einer

186

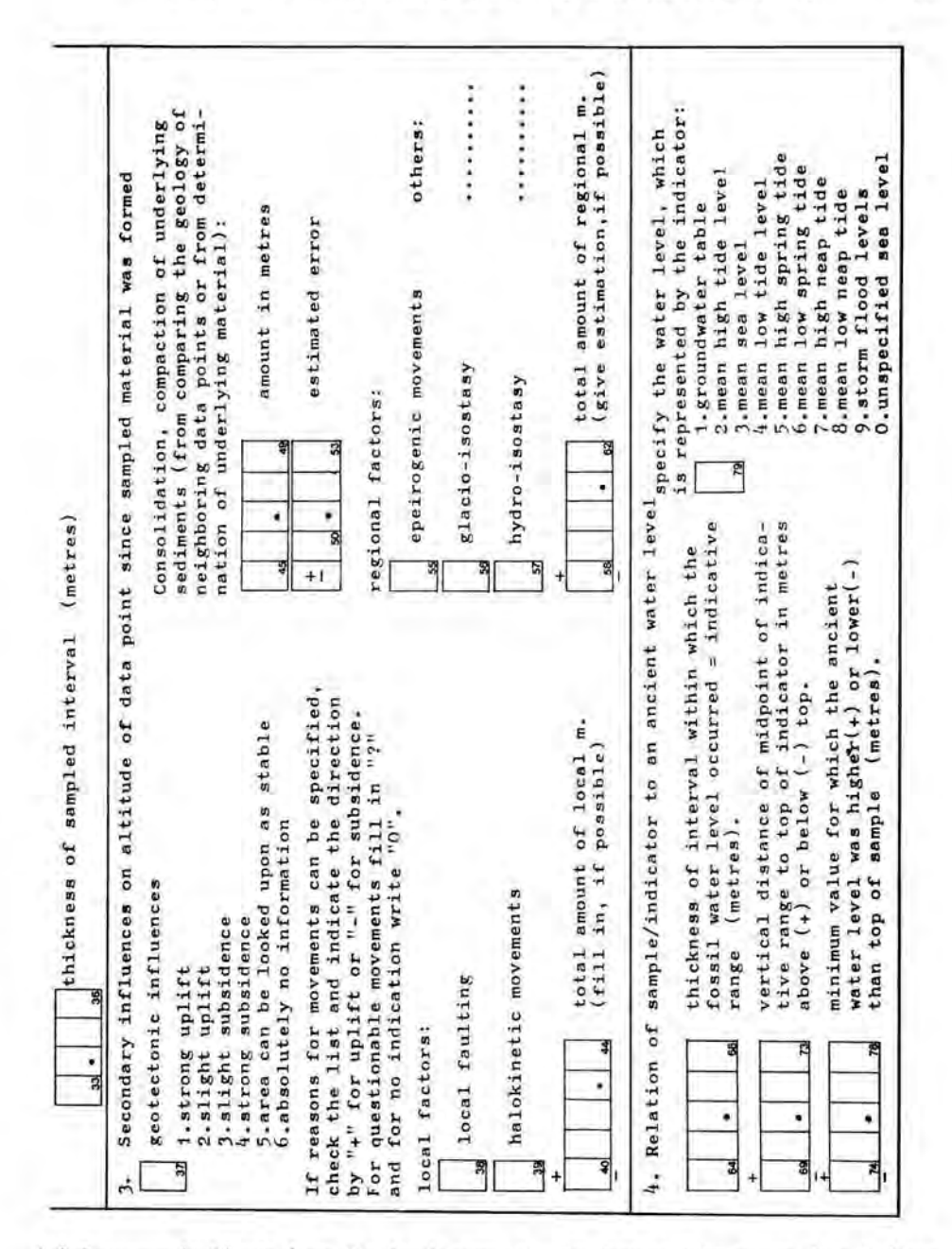

Arbeitstagung in Birmingham (England) vom 14.-24. August 1977 waren. Der Auftrag zur Neuentwicklung erging an die Hannoversche Arbeitsgruppe, die Unterstützung von der holländischen Arbeitsgruppe (Dr. O. v. D. PLASSCHE) erhielt.

Die Erläuterungen zum Formblatt, die sog. "Explanatory Guidelines", sind in mehreren Arbeitssitzungen in Hannover zusammen mit der niederländischen Arbeitsgruppe entwickelt worden. Sie sollen dem Formblattbenutzer das Ausfüllen erleichtern, indem

| 5. Type          | 7.contact to top of layer<br>16.in lower part of layer<br>5.in upper part of layer<br>4.full interval of layer<br>position of sample:<br>J.middle of layer<br>12. base of layer<br>10.organic layer<br>11.top of layer | notch<br>28. marine terrace (gravel)<br>27. marine platform (solid)<br>25. biotic borehole(s)<br>24.biotic solutional<br>20.erosional feature<br>23.cliff overhang<br>21.cliff face<br>22.cliff foot<br>$26,$ sea cave<br>29, others:                                                                                                    | 30.constructional feature<br>35. natural levee(undiff.)<br>36. river or creek levee<br>37.fringing coral reef<br>33.salt marsh surface<br>34.tidal flat surface<br>38. barrier coral reef<br>32. dune barrier<br>39.others:<br>31.beach                                                                                                    |
|------------------|----------------------------------------------------------------------------------------------------|----------------------------------------------------------------------------------------------------|----------------------------------------------------------------------------------------------------|
|                  | .<br>18.contact to base of layer<br>41.sedimentory structures<br>40.structures<br>19.others:                                                                                                    | 43. archeological structures<br>42. bioturbation structures<br><b>***************</b><br>44.dessication fissures                                                                                                    | 2.patch 3.wide spread<br>----------------<br>Indicator occurs as<br>1.remnant, isolated                                                                                                    |
|                  | 6. Material sampled (type/genus/species)<br>02.shells:<br>01.wood:<br>03.bones:<br>O5.stromatolites:<br>O7.charcoal:<br>01.corals:<br>06.coralline algae:<br>08.limmic mudstererererer<br>09.80118:                    | 10.peat:<br>20. hydrothermal sediments<br>16. highly decomposed peat<br>26.Rhizophora mangrove<br>28. Sonneratia mangrove<br>27.Avicennia mangrove<br>25.mangrove, undiff.<br>11.phragmites peat<br>15.raised bog peat<br>21.volcanic ashes<br>13.wood fen peat<br>22.varve clay<br>12.sedge peat<br>23.beachrock<br>14.moss peat<br>$24.001d$ s | situ, possibly eroded<br><b>Jo.archeological</b> material:<br><br>but still suitable<br>in situ, not sure<br>2.certainly in situ, top eroded<br>1, certainly in situ, not eroded<br>In-situ nature and undisturb-<br>ance of sampled material:<br>shells<br>bones<br>rocks<br>31.worked wood<br>37.charcoal<br>;<br>;<br>38.others:<br>32. worked<br>34.worked<br>33.worked<br>$36.$ manure<br>$35 - t001s$<br>.certainly in<br>4.probably not<br>5.not in situ, |
| g                | error interval or tendency (+ or -<br>E<br>$\frac{1}{2}$<br>Tidal range<br>$+1$                                                                                                    | amount of ancient local tidal range with<br>of changes since deposition of material.                                                                                                    | modern tidal range<br>at closest point<br>of open sea<br>E.<br>Ħ                                                                                                    |
| $\boldsymbol{z}$ | 8.sheltered tidal flat<br><br>7.open tidal flat<br>6.delta coast<br>9.others:<br>type of ancient coast<br>2.dune barrier coast<br>5.river estuary<br>J.lagoon coast<br>1.high coast<br>4.open bay<br>8. Paleocoast     | 4.brackish (lagoonal)<br>3.marine-supratidal<br>2.marine-intratidal<br>1.marine-subtidal<br>74                                                                                                    | 6.semiterrestrial (peat)<br>7.pedological (soils)<br>B.fluvial, eolian<br>10. Lower sediment contact to indicator<br>9.bed rock<br>nature of underlying material<br>5.limnic (lake sediment)                                                                                                    |

Abb. 3: Computer-Formblatt (2. Ausgabe, Rückseite).

sie verschiedene Möglichkeiten aufzeigen und Beispiele geben. Die Abbildungen 2 und 3 zeigen die zweite erweiterte Auflage des Formblattes, das in ca. 3000 Exemplaren an die Regionalvertreter des internationalen Projektes versandt worden ist. Weitere 1000 Formblätter lagen außerdem während der Tagung der Projektmitglieder in Sao Paulo (Brasilien) vom 11. bis 19. September 1978 zur Selbstbedienung aus.

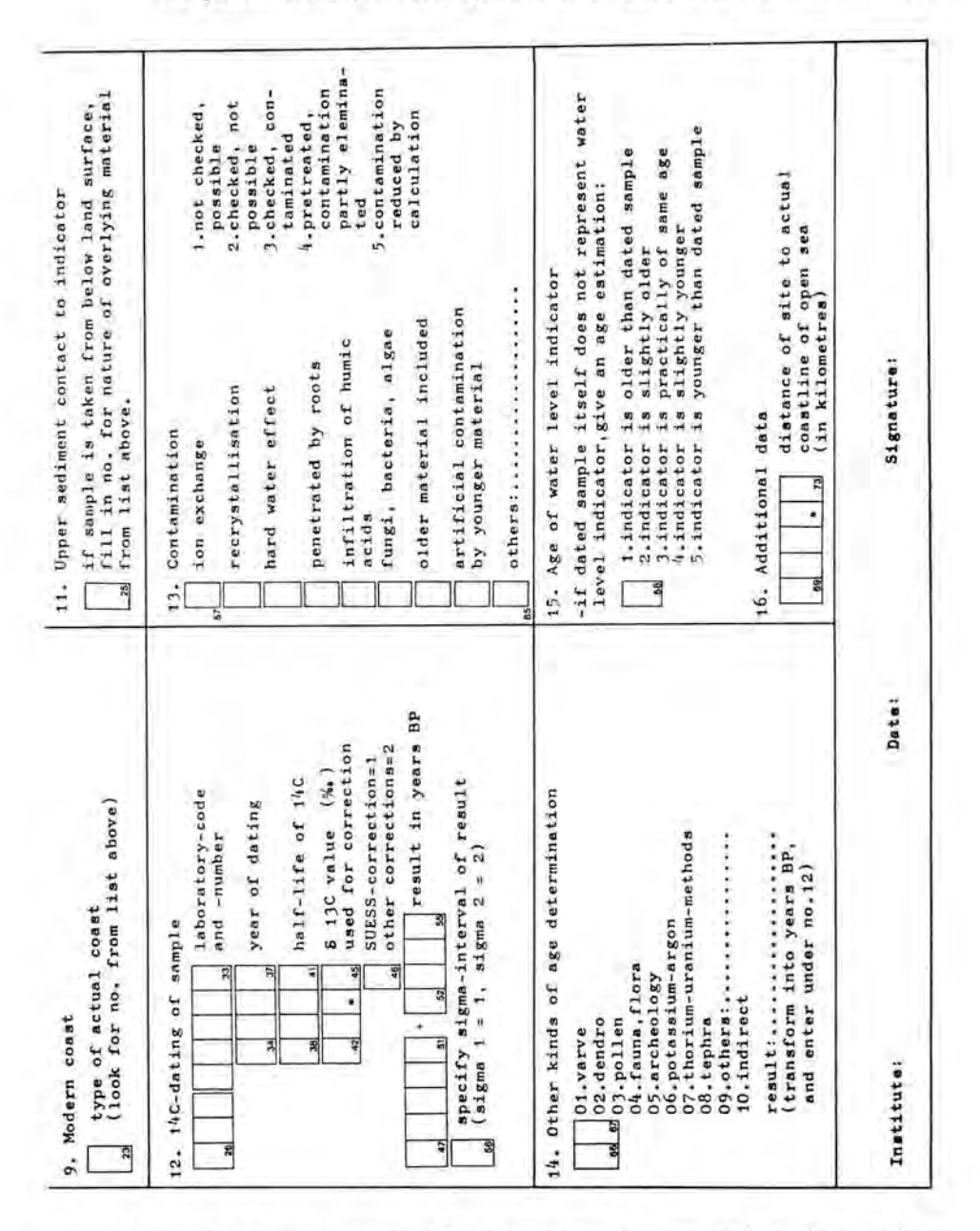

Die niedersächsischen Meeresspiegel-Basisdaten von datierten Proben, die im Rahmen des Projektes seit 1975 den Holozänprofilen im Küstenraum entnommen worden sind, sind zum größten Teil direkt auf das neue Formblatt aufgenommen. Nur zum kleineren Teil waren sie schon vor 1977 im alten Formblatt erfaßt worden und mußten umgeschrieben werden, um die Dateneingabe einheitlich zu gestalten.

Die alten vor 1975 im Rahmen der Geologischen Kartierung der Küstenblätter angefallenen Daten konnten teilweise aus dem Archiv des Niedersächsischen Landesamtes

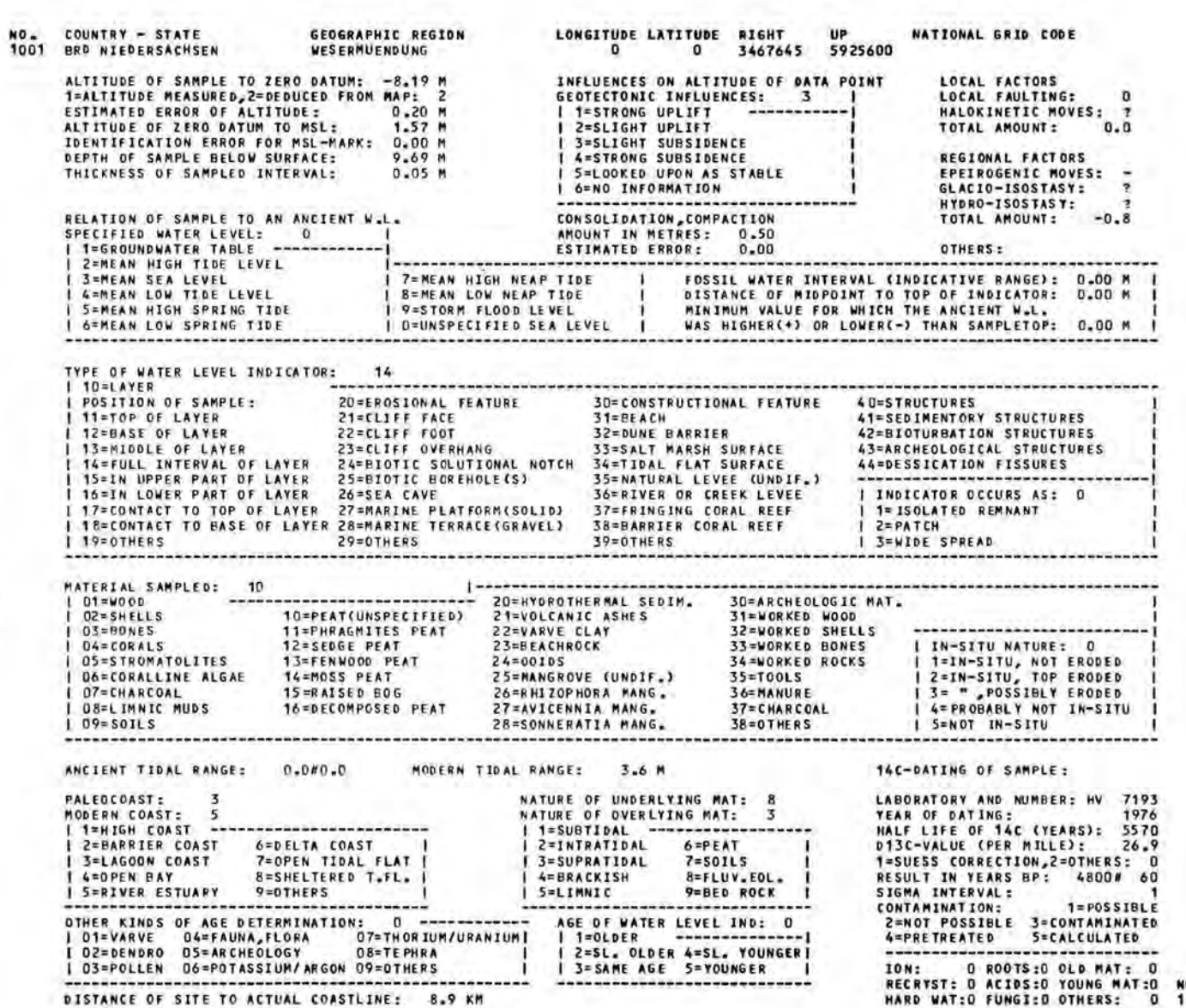

061

Computerauswertung von Seespiegeldaten für das IGCP-Projekt Nr. 61

für Bodenforschung übernommen werden, sofern ihre Übernahme nicht durch die Rechte der Einsender gesperrt war. Diese Daten sind zum größten Teil unvollständig und müssen bei der Auswertung zwangsläufig zur Darstellung größerer Fehlerintervalle führen. Dennoch sind sie als Stützwerte bei der Kurvenkonstruktion von großer Bedeutung. Der Versuch, fehlende Angaben (z. B. zum Sediment bzw. Fazieskontakt zur beprobten Schicht) in den Fachabteilungen des Landesamtes oder außerhalb des Landesamtes zu suchen und zu ergänzen, war bislang nur bedingt erfolgreich, und der Aufwand für solche Ergänzungen ist in dem Falle erheblich. Bis zum gegenwärtigen Zeitpunkt existieren mehr als 800 ausgefüllte Formblätter mit Daten von Proben aus den niedersächsischen Küstengebieten. Davon sind bislang 519 auf Magnetband abgespeichert worden.

### **4. Datenverarbeitung mit Listen- und Plotterausgang**

Ein Programm zur Auslistung der kompletten auf Datenträger übernommenen Daten wurde bereits Ende 1976 entwickelt (Abb. 4).

Wahlweise ließen sich Schnelldruckerlisten mit den Daten zur geographischen Lokalität und gemessenen Positionen der Proben (= Kopfdaten) erstellen. Außerdem konnten Plotbilder auf dem Schnelldrucker erzeugt werden, die die Daten als Sterne oder als Großbuchstaben (Abkürzungen für ihr e Indikation) im Zeit/Tiefen-Diagramm unverändert wiedergaben (Dokumentation). Hie r ist zu erwähnen, daß Schnelldruckerplotbilder keine Detaildarstellungen erlauben, sondern nur einen groben Überblick geben können. Es war deshalb nicht möglich, Fehlerintervalle darzustellen (siehe Abb. 5).

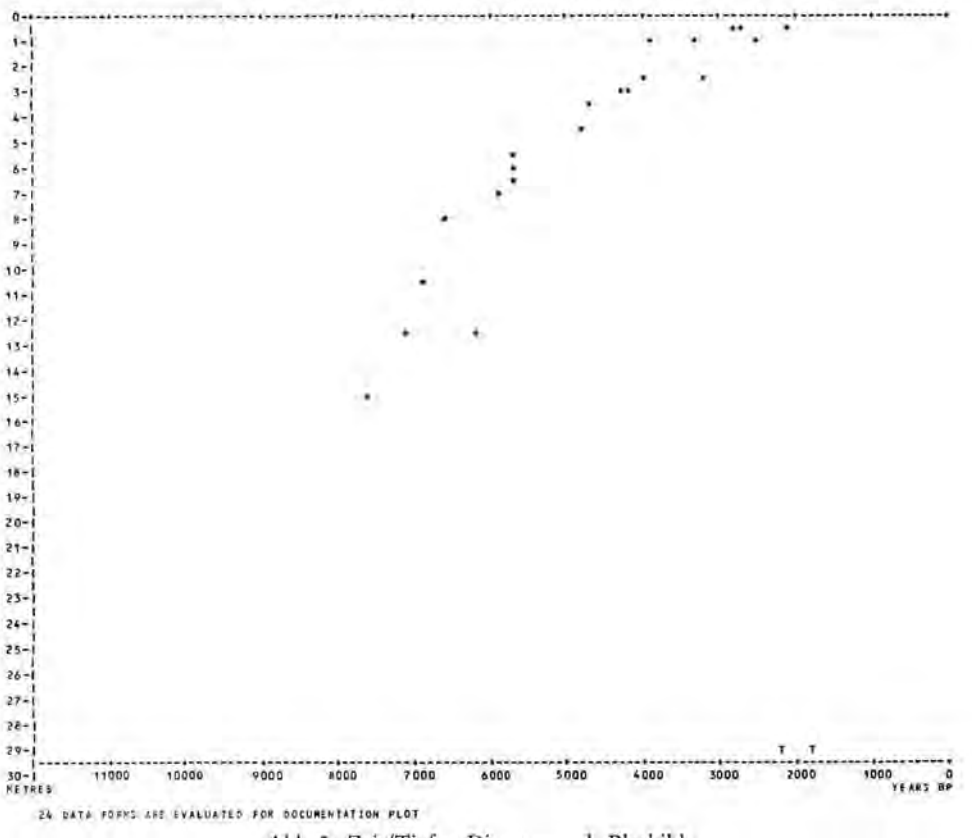

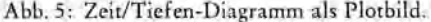

# **IGCP PROJECT NO.61 I SEA-LEVEL CHANGES STATISTICAL DISPLAY OF SEA-LEVEL DATA:**

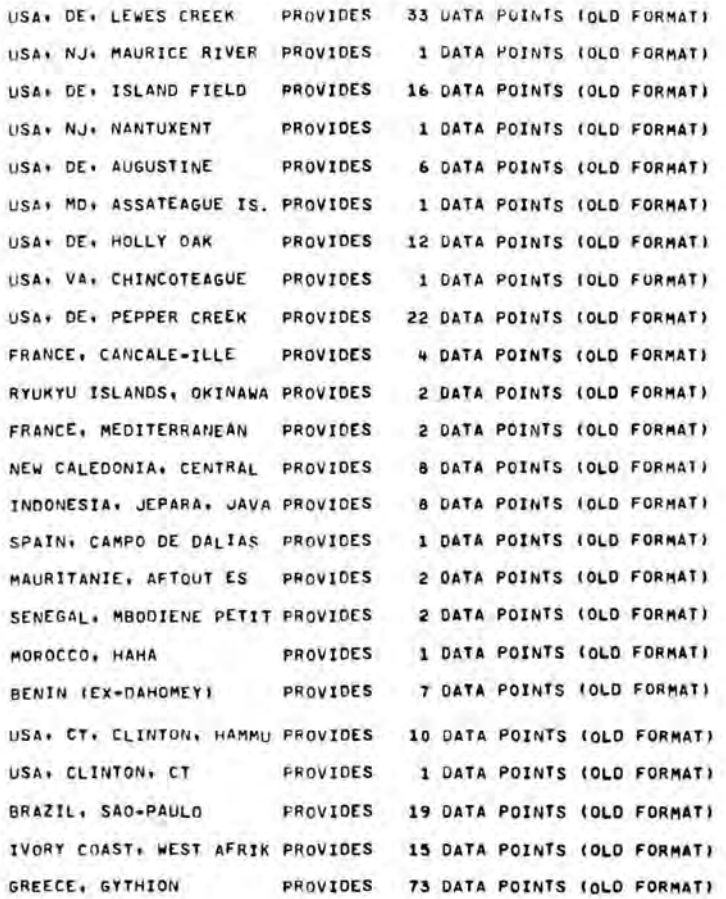

# **STATISTICAL DISPLAY OF SEA LEVEL DATA:**

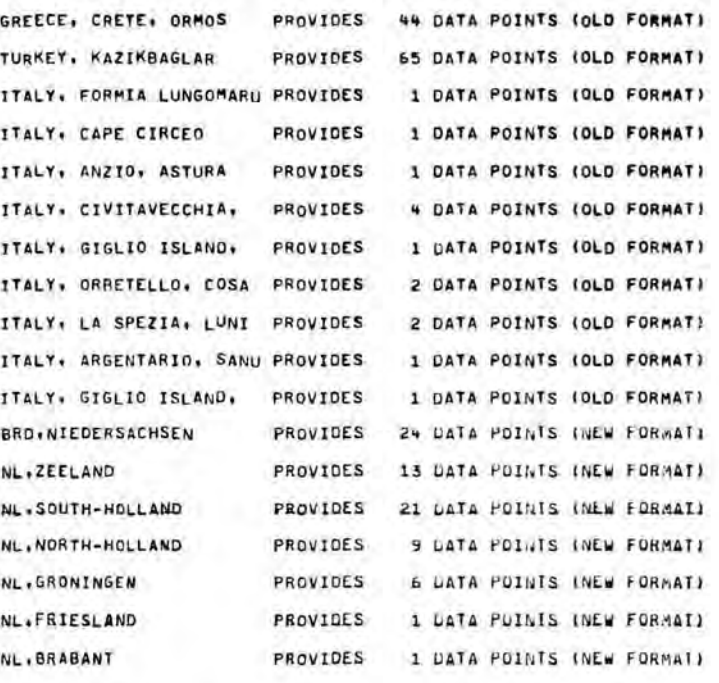

#### STATEMENTS EXECUTED= 2608

**5:26.25P M 22 AUG** 7 8 **HORST PREUSS** 

Abb. 6: Statistische Wiedergabe der Seespiegeldaten.

Die Auswertung der Meeresspiegel-Basisdaten per Computer setzt voraus, daß ein ausgetestetes Programmsystem nicht nur zum Lesen und Auslisten der Daten, sondern auch für Prüfungen, Korrekturen, Angleichungen, Umrechnungen, Auswahl, Interpretationen und Darstellungen existiert. Die Entwicklung eines solchen Programmsystems wurde gegenüber der Datenaufnahme vorrangig behandelt. Die Zusammenarbeit mit dem Department of Geological Sciences, Cornell University, U.S.A., ergab die Möglichkeit einer Weiterentwicklung des im Konzept seit Mai 1978 fertigen Programmsystems L4SEA.

Das Programmsystem L4SEA besteht bis zum gegenwärtigen Zeitpunkt aus einem Hauptprogramm, das 4 Unterprogramme benutzt, die den graphischen Ausgang kontrollieren, und verschiedene kleinere Unterprogramme als graphische Grundbausteine für eingefügte Nummern, Symbole, Buchstaben usw. Die Abb. 1 zeigt ein Schema des Programmsystems zur Auswertung von Meeresspiegeldaten. Das Programm L4MEER zur Auslistung der Basisdaten ist mit eingefügt. Auf der linken Seite des Schemas steht die Eingabe der Daten per Lochkarte oder über Magnetband. Die rechte Seite zeigt den graphischen Ausgang und die möglichen Auslistungen (output on printer). Zwe i Listentypen sind zu erwähnen :

- a) Eine statistische Wiedergabe der Beobachtungspunkte, die den Namen des Landes bzw. des Staates oder den Meeressektor aus der oberen Zeile von Item 1 des Computerformblattes enthält und die Gesamtzahl der gespeicherten Daten aus dem spezifizierten Gebiet. Abb. 6 gibt ein Beispiel für eine solche Liste.
- b) Eine Dokumentationsliste, die die Daten aller Items des Formblattes umsortiert nicht ausgewählt — wiedergibt (Abb. 4).

Der graphische Ausgang (output on plotter) ist in Form von 5 verschiedenen Typen von Zeit/Tiefen-Diagrammen vorgesehen, wovon 4 Diagrammtypen bis zum gegenwärtigen Zeitpunkt berechnet und gezeichnet werden können. Der Typ 5 ist noch in der Entwicklung. Der Aufbau der Diagramme ist einheitlich für alle Typen. Die Überschrift beinhaltet die Angaben zum Land bzw. Staat oder Meeressektor, aus dem die Daten stammen, in der Form wie sie in Item 1 des Computer-Formblattes aufgeführt sind. Die Legende für die verschiedenen Typen erscheint unter dem Diagramm. Der Maßstab der Diagramme ist frei wählbar, wobei der Horizontalmaßstab unabhängig vom Vertikalmaßstab zu wählen ist (Abb. 7) .

Der Diagrammtyp 1 (Abb. 7) gibt die Möglichkeit zur graphischen Darstellung von unkorrigierten Probendaten. Jedes Datum ist durch ein Kästchen wiedergegeben, dessen Breite das Zeitintervall und dessen Höhe die Fehlerbreite der Tiefenbestimmung in Bezug zum Mittleren Meeresspiegel (= Tidemittelwasser) zeigt. Die Legende für Typ 1 gibt die Wasserspiegel-Indikation von 1 bis 9 an (entsprechend der Liste vom Formblatt) und erklärt die 5 Möglichkeiten eines geotektonischen Einflusses auf den Probenentnahme-Punkt. Diese werden durch kleine Pfeile angezeigt, die nach oben oder unten zeigen — entsprechend der Angabe im Formblatt.

Falls keine Fehlerintervalle im Formblatt angegeben sind, wird ein Modell zur Fehlerberechnung angewandt. Das Zeitintervall wird durch die Standard-Abweichung von ± 1 Sigma angegeben. Alle Fehlerrechnungen sind nach der GAUSS-Formel zur Berechnung des mittleren quadratischen Fehlers aus einer Anzahl von Einzelbeträgen ausgeführt, die eine schwache Vergrößerung des Gesamtfehlerintervalls mit einer ansteigenden Zahl von Fehlern zur Folge hat. Intervall- und Zentralpunktverschiebungen ergeben sich durch mögliche Modifikationen der im Diagramm des Typs 1 dargestellten Daten in folgenden Fällen: Wenn ein Zeitintervall angegeben ist, das das 1-Sigma-Intervall übersteigt, so wird dieses automatisch reduziert. Wenn in den Labordaten der C<sup>14</sup>-Altersbestimmung

**13 Eiszeitalter u. Gegenwart** 

# TIME-TG-DEPTH DIAGRAM

SHOWING UNCORRECTED SAMPLE DATA FROM: US A DELAWARE

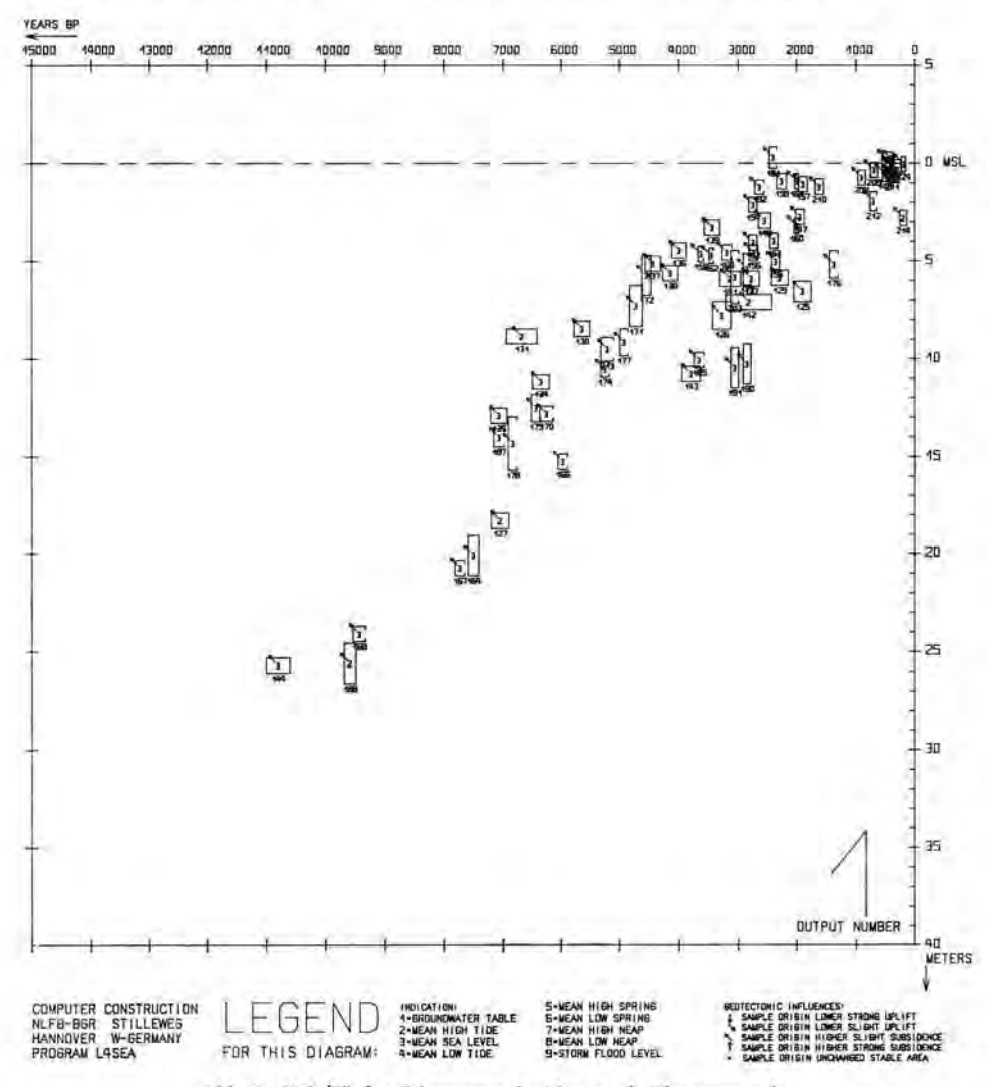

Abb. 7: Zeit/Tiefen-Diagramm des Typs 1 als Plotterausgabe.

eine Halbwertszeit des C<sup>14</sup>-Isotops angegeben ist, die nicht innerhalb der Werte von 5 56 8 bis 5 57 0 Jahre n liegt, so werden die Alterswerte entsprechend einem Korrekturfaktor verschoben. Die im Formblatt angegebenen Korrekturen der C<sup>14</sup>-Alterswerte (z. B. Suess-Korrektur, MAscA-Korrektur usw.) beeinflussen bei unterschiedlicher Anwendung die Vergleichsmöglichkeit von Daten unterschiedlicher Einsender. Die Daten werden deshalb für die Darstellung in eine m Diagramm auf eine einheitliche Berechnungsgrundlage zurückgebracht.

Außer den hier genannten werden für Diagramme des Typs 1 keine weiteren Korrekturberechnungen ausgeführt. Korrekturen für geotektonische Einflüsse, Konsolidation/ Kompaktion, Meeresspiegel-Indikation usw. sind erst in den Berechnungen für die folgenden Diagrammtypen zu finden.

Diagramme des Typs 2 zur Darstellung von unkorrigierten Meeresspiegel-Indikatoren ergeben ein leicht abgeändertes Bild, besonders wenn einige Proben zur indirekten Datierung herangezogen worden sind. Die Kästchen sind dann entsprechend dem Alter und der Tiefe des Wasserspiegel-Indikators verschoben. Korrek-

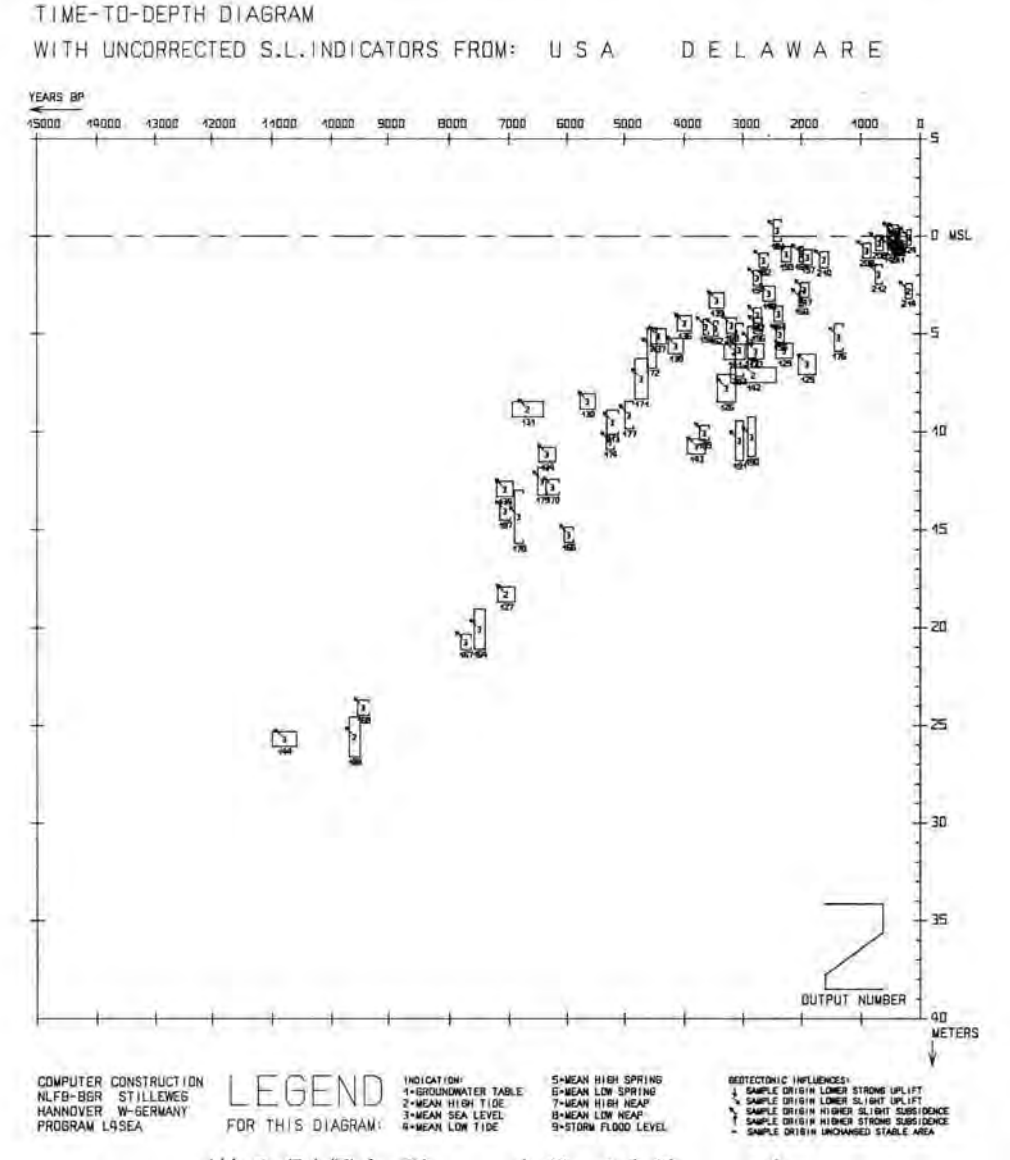

Abb. 8: Zeit/Tiefen-Diagramm des Typs 2 als Plotterausgabe.

 $|3|$ 

## 196 Horst Preuss

turen in Bezug auf Kompaktion/Konsolidation , geotektonische Einflüsse usw. sind jedoch auch hier noch nicht errechnet und angewendet. Lediglich die Tiefenintervalle der Probendaten sind gegenüber den Diagrammen des Typs 1 neu berechnet. Für spezielle Indikationen ergibt sich ein vergrößertes Intervall, denn außer den Fehlerbereichen, die sich aus Messungsungenauigkeiten bei der Nivellierung und Festlegung der Marke des Mittleren Meeresspiegels ergeben, wird hier auch der indikative Bereich  $($  = indicative range) des Meeresspiegel-Indikators mit in die Fehlerberechnung einbezogen. Falls keine Angaben z um indikativen Bereich im Computer-Formblatt gegeben sind, wird ein Modell zur Errechnung dieses Bereiches angewandt. Dieses Modell arbeitet bislang recht befriedigend für die verschiedenen Torfarten. Hier soll ein Beispiel gegeben werden:

Es sei eine Probe aus einer Lage von Phragmites-Torf entnommen. Das Probenintervall beträgt 10 cm. Der Meßfehler bei der Höheneinmessung auf NN beträgt  $\pm$  7 cm. Die Bestimmung des Mittleren Meeresspiegels (= Tidemittelwasser) in Bezug auf NN verursacht einen zusätzlichen Fehler von ±5 cm. Das ergibt ein Tiefenintervall  $A = \sqrt{10^2 + (2 \cdot 7)^2 + (2 \cdot 5)^2} \approx 20$  cm für die Darstellung im Diagramm des Typs 1. Der indikative Bereich des Wasserspiegel-Indikators "Phragmites-Torf" ist jedoch nach Untersuchungen von SCHEER (1953) größer. SCHEER nennt ein Intervall von -26 bis +72 cm bezogen auf MThw, also insgesamt 98 cm für das Vorkommen von *Phragmites* communis. Wenn wir von einer Pflanzendichte ausgehen, die zur Torfbildung führte, so kann für Phragmites-Torf — in Anlehnung an die GAUSS-Normalverteilungskurve – ein um ca. 30% kleineres Intervall angenommen werden. Es liegt bei ca. 70 cm. Die Addition ergibt ein Tiefenintervall B =  $\frac{1}{20^2} + \frac{70^2}{8} \approx 73$  cm für die Darstellung im Diagramm des Typs 2 (Abb. 8).

Die Wachstums-Intervalle für Pflanzen anderer Torfarten sind dem Computer ebenfalls [in Form einer DATA-Liste] mitgeteilt. Schwierigkeiten gibt es jedoch noch mit der Umrechnung von Grundwasseranzeigern auf das Niveau des Mittleren Meeresspiegels für die Darstellung im Diagramm des nächsten Typs.

Diagramme des Typs 3 zeigen korrigierte Meeresspiegel-Indikatoren und ihre Zeit- und Tiefenintervalle. Hier sind Korrekturwerte für geotektonische Einflüsse errechnet worden, sofern Angaben dazu im Formblatt enthalten sind. Falls keine Beträge oder Schätzwerte gegeben sind, jedoch eine Absenkung bzw. eine Landhebung durch Vorzeichen angezeigt ist, kann ein Datensatz mit einem Korrekturwert belegt und umgerechnet werden. Dazu ist die Eingabe eines Schätzwertes über die Parameterkarte (Abb. 1) notwendig. Der Schätzwert wird als Gesamtbetrag der geotektonischen Einflüsse pro Zeiteinheit — gültig für ein ausgesuchtes Gebiet — gewählt. Dadurch wird dem Benutzer des Programmsystems die Möglichkeit gegeben, Diagrammkonstellationen nach seinen Wünschen zu erzeugen, bis eine Konstellation erreicht ist, die derjenigen von stabilen Gebieten entspricht. Der jeweilige Schätzwert muß dann festgehalten werden.

Hier können natürlich auch errechnete Werte bestehender Modelle<sup>1</sup>) eingegeben werden, und interessante Vergleichsmöglichkeiten sind gegeben. Aber, falls mehrer e Faktoren neben der eustatischen Komponente an den relativen Schwankungen des Meeresspiegels im ausgewählten Gebiet beteiligt sind, so besteht bislang keine Möglichkeit einer Trennung. Die Programme für die Faktoranalyse sind erst in der Entwicklung.

Die Korrektur für Konsolidation/Kompaktion basiert auf den im Computer-Formblatt angegebenen Werten . Diese sind meist aus Vergleichen mit dicht benachbarten Beob achtungspunkten abgeleitet. Falls keine Werte gegeben sind, wird eine Modellrechnung angewandt. Hierbei wird die mögliche Kompaktion aus der Tiefe der Probe unter der heutigen Oberfläche berechnet und das Probenmaterial sowie hangende und liegende Se-

<sup>1</sup> ) z. B . das Modell für Eis- und Hydroisostasi e von CLAR K et al. (1978).

dimente berücksichtigt. Außerdem geht der Zeitfaktor mit in die Berechnung ein. Da die Zahl der möglichen Fehler mit zunehmender Zahl der Einzelberechnungen steigt, muß zusätzlich das Tiefenfehlerintervall vergrößert werden. Erosion und eventuelle Umlagerung der Probe mögen bei entsprechend gekennzeichneten Daten ernste Fehler verursachen, die größer sind als die dargestellten Fehlerintervalle. Um dieses und vermutete Kontamination anzuzeigen, sind besondere Darstellungen der Kästchen programmiert worden. Die beeinflußte Seite des Kästchens wird offen gelassen. Offene Kästchen zeigen also Meeresspiegel-Indikatoren, die unter dem Einfluß möglicher intervallüberschreitender Tiefen- und/oder Zeitfehler stehen (Abb. 9).

# TIME-TO-DEPTH DIAGRAM

YEARS RP  $5000$  $49000$ 13000 12000 11000 10000 9000 BOOD 7000 6000 5000 agno  $3000$  $4000$ 2000  $\mathbb{R}$ n. **MSL** ۹ 10  $45$  $\overline{20}$ I 25  $\frac{1}{2}$ 30 35 **QUIPUT NUMBER**  $40^{\circ}$ **METERS** COMPUTER CONSTRUCTION BOXES SHOW INDICATORS WITH TIME/DEPTH ERROR INTERVALS<br>SAUSS ERROR CALCULATIONS APPLIED FOR 1-516MA INTERVALS N □ STILLEWEG NLFB-BER DEPTH HANNOVER FOR THIS DIAGRAM: PROGRAM LASEA

SHOWING CORRECTED S.L. INDICATORS FROM: USA DELAWARE

Abb. 9: Zeit/Tiefen-Diagramm des Typs 3 als Plotterausgabe.

## 198 Horst Preuss

Die Umrechnung der Höhenlage des Meeresspiegel-Indikators auf das Niveau des Mittleren Meeresspiegels geschieht aufgrund der Informationen zur Höhe der Probe und zum Paläotidenhub. Falls der Betrag des fossilen Tidenhubs unbekannt ist, wird ein Schätzwert aus dem Betrag des heutigen Tidenhubs abgeleitet. Das geschieht durch leichte Modifikation in Abhängigkeit von den Angaben zur (Paläo)geographie. Falls Sturmflutniveaus angezeigt sind, werden die entsprechenden Kästchen nach oben verschoben, un d zwar über die Hochflutmarke. Außerdem wird dann das Höhenfehlerintervall vergrößert.

Falls ein Grundwasserspiegel angezeigt ist, wird ein Modell vom Grundwasserfluß angewendet. Dieses Modell ist jedoch unvollkommen und eine der größten Fehlerquellen. Die Entfernung des Probenentnahmepunktes zur heutigen Küstenlinie, die Konfiguration der heutigen Küstenlinie und die Konfiguration der fossilen Küstenlinie sind zwar meistens bekannt, die Entfernung zur fossilen Küstenlinie und die Neigung des fossilen Grundwasserspiegels dagegen unbekannt. Näherungswerte lassen sich nur innerhalb großer Fehlerbreiten errechnen. Hier gehen die Angaben zum Typ des Indikators, zum beprobten Material und zum liegenden Material mit in die Rechnung ein.

Es hat sich außerdem als notwendig erwiesen, die Angaben zum angezeigten Wasserspiegel intern zu überprüfen und die Indikation mit den Angaben zum beprobten Mate rial zu vergleichen. Viele Einsender sind sich der Indikation ihrer Proben nicht bewußt und so kommen unterschiedliche Angaben für gleiches Material in gleicher Sedimentabfolge zustande. Um die Verwirrung über die Indikation von Torflagen innerhalb subaquatisch gebildeter klastischer Sedimente zu lösen, waren mehrere Computertestläufe mit echten Daten notwendig. Das Ergebnis war, daß Phragmitestorf als sedentäre Bildung eines fossilen Küstensumpfes im Tidebereich kein Anzeige r für den Mittleren Meeresspiegel ist, sondern einen Wasserspiegel nahe dem Mitteltidehoch wasser anzeigt (siehe auch SCHEER 1953).

Die übrigen Niedermoortorfarten sind Anzeiger für einen zeitgleichen Grundwasserspiegel, wobei der indikative Bereich von Torfart zu Torfart unterschiedlich ist.

Ein Beispiel für Diagramme des Typs 3 ist die Abbildung 9. Es zeigt korrigierte Meeresspiegel-Indikatoren aus dem Gebiet Delaware (USA). Der Vergleich von Abb. 7 (Diagramm des Typs 1) mit Abb. 9 (Diagramm des Typs 3) zeigt, daß die Korrekturen sehr effektiv waren. Die Anordnung der einzelnen Datenkästchen im Diagramm des Typs 3 ist nach Anwendung aller Korrekturmodelle derart klar, daß sich leicht die beiden einschließenden Kurven konstruieren lassen, zwischen denen der weitaus größte Teil der Kästchen liegt. Die Abbildung 10 gibt ein Beispiel für die Handkonstruktion der Einschlußkurven. Einige "Ausreißerdaten" sind deutlich erkennbar. Große Fehlerintervalle zeigen in vielen Fällen deren geringe Qualität.

Die zu ermittelnde Meeresspiegel-Anstiegskurve ist in dem Bereich zwischen den beiden Einschlußkurven zu erwarten. Da jedoch der Fehlerbereich (zwischen den Kurven) in diesen Beispielen eine Schwankungsbreite von 2 bis 4 m einnimmt, werden alle tatsächlich vorkommenden Meeresspiegel-Schwankungen dieses Ausmaßes vom Fehlerbereich verschluckt. Eine undulierte Meeresspiegelkurve läßt sich deshalb nicht ohne Zusatzinforma tion konstruieren.

Die Diagramme des Typs 4 werden mit dem Ziel gezeichnet, Konstruktionshilfen für Schwankungskurven innerhalb der Darstellung korrigierter Meeresspiegel-Indikatoren zu geben. Sie stellen korrigierte Meeresspiegel-Indikatoren in Kästchenform dar, wobei jedem Kästchen Zusatzzeichen beigegeben werden. Diese zeigen die Tendenzen der Sedimentation zur repräsentierten Zeit als Großbuchstaben im Kästchen. Der Buchstabe "R" steht für regressive Überlagerung, "T" für transgressive Überlagerung. Beides läßt sich aus der Position der Probe im Profil und speziell bei Torfproben aus der Position der Probe in der Torflage ableiten. D a Sedimentationstendenzen allein keine Aussagekraft in Bezug auf Meeresspiegelschwankungen besitzen, werden zusätzliche Informationen aus dem beprobten Profil ausgewertet und dargestellt, z. B . der obere und der untere Sedimentkontakt zum Meeresspiegel-Indikator. Die Abfolge von Fazieseinheiten ist im Formblatt nach abnehmendem marinen Einfluß geordnet (Charakter 1 bis 9), so daß durch Differenzbildung, die leicht zu erreichen ist, für jede Probe Positiv- oder Negativwerte des marinen Einflusses zur Verfügung gestellt werden können. Diese Werte werden in Form von auf- bzw. abzeigenden Pfeilen

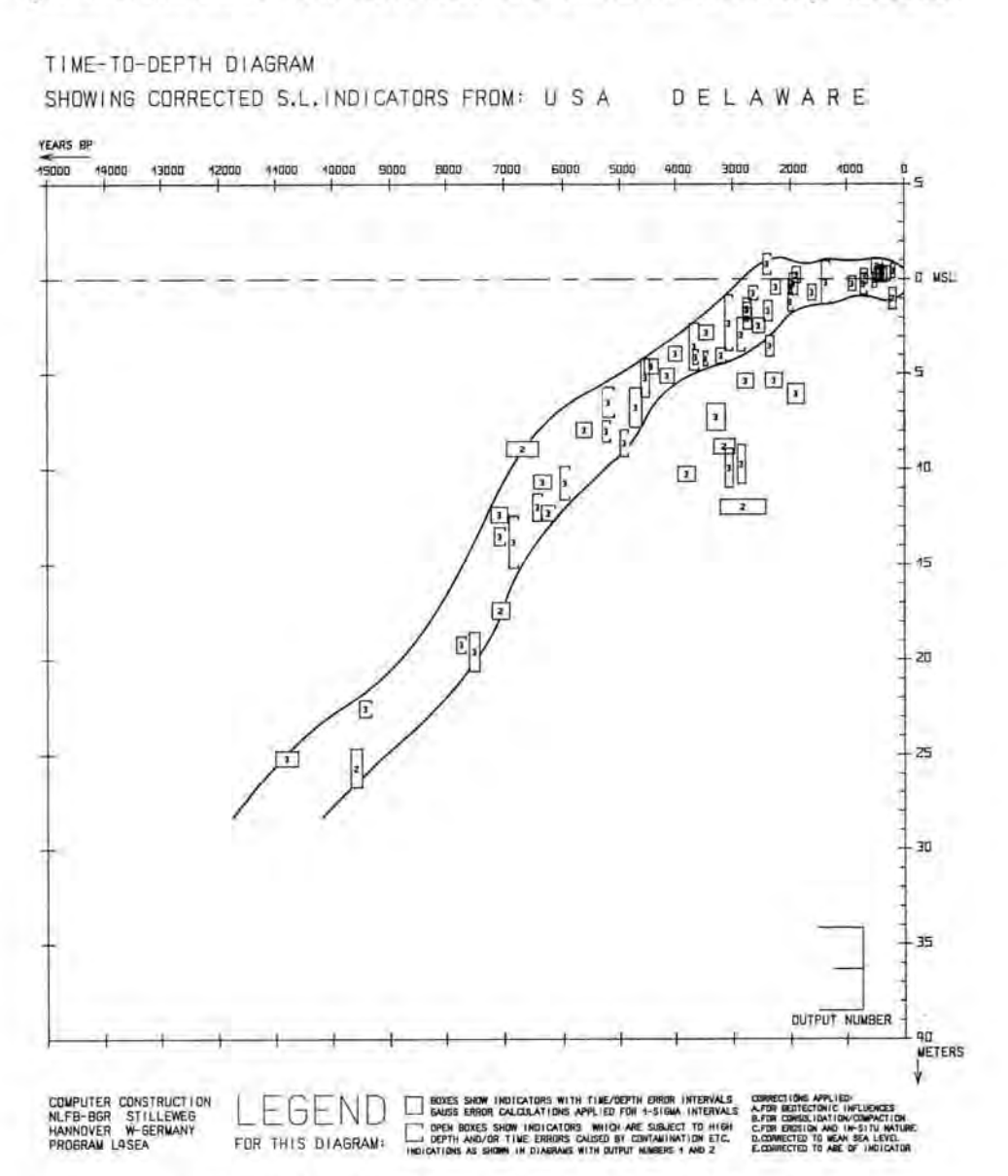

Abb. 10: Zeit/Tiefen-Diagramm des Typs 3 mit Einschlußkurven.

### TIME-TO-OFPTH DIAGRAM

SHOWING CORRECTED S.L. INDICATORS FROM: T K Z Z 1 7 , N O R D H O L Z

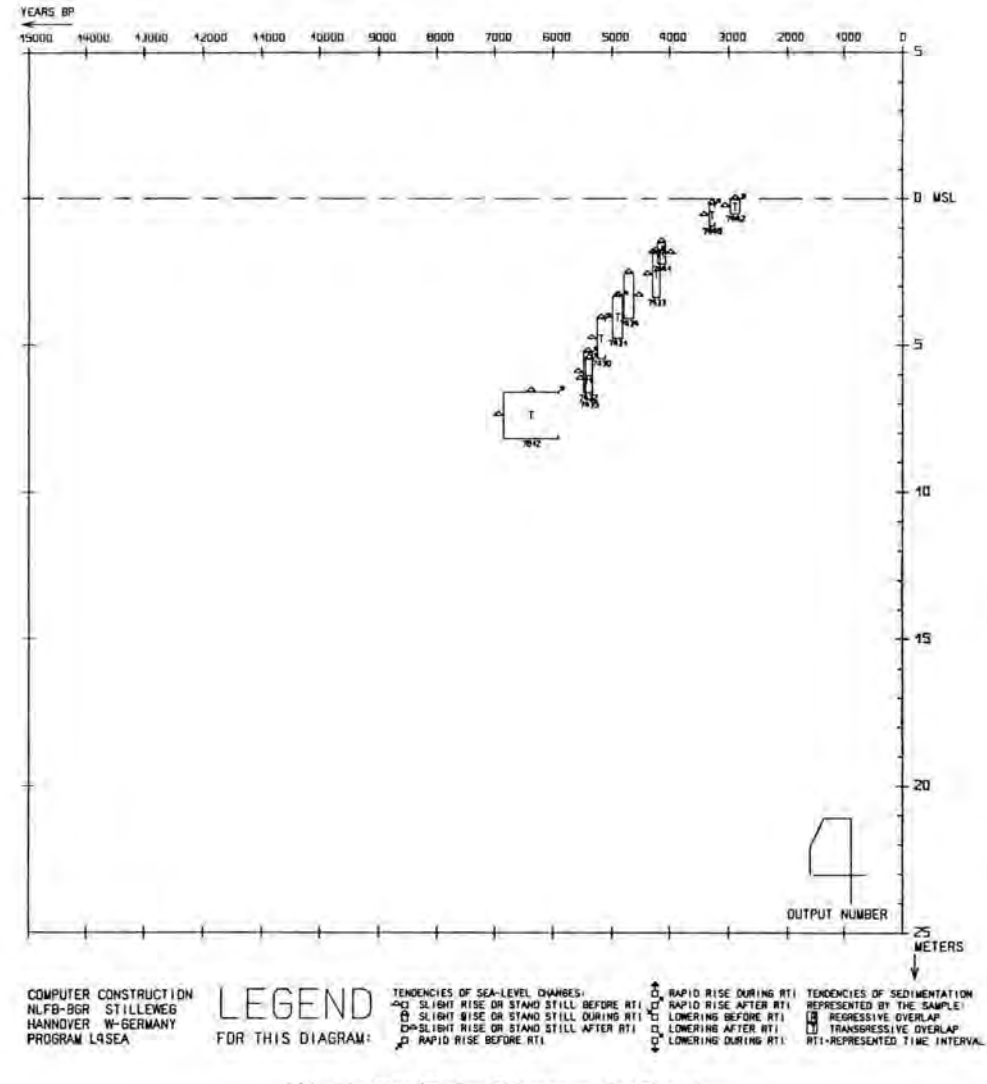

Abb. 11: Zeit/Tiefen-Diagramm des Typs 4.

dargestellt. In der Auswertung gibt die Häufung gleicher Tendenzen im gleichen Zeitintervall Anhaltspunkte für die Konstruktion undulierter Meeresspiegel-Schwankungskurven. Je größer das Beobachtungsgebiet durch eine entsprechende Einbeziehung größerer Datenmengen in die Berechnungen wird, um so deutlicher müßten überregional gleichlaufende Tendenzen werden. Diese Auswertungsphase leitet schon zur - noch nicht programmierten - Faktoranalyse über. Die Abb. 11 gibt ein Beispiel für den Diagrammtyp 4.

Diagramme des Typs 5 lassen sich noch nicht berechnen und darstellen, da die Konstruktion "glatter Kurven" eines speziellen Programmes bedarf, das z. Z. noch in der Testphas e ist. Vorgesehen sind die Darstellung der beiden Einschlußkurven und die Schraffur der eingeschlossenen Fläche.

### **5. Schriftenverzeichnis**

CLARK , J . A., FARREL , W . E. & PELTIER , W . R. (1978): Global changes in postglacial sea level: a numerical calculation, Quaternary Res. **9:** 265—287 .

SCHEER, K. (1953): Die Bedeutung von *Phragmites communis* Trin. für die Fragen der Küstenbildung, Probleme der Küstenforschung im Geb. d. südl. Nordsee, **5:** 15—25 ; Hildesheim.

### Anmerkung zu den Abbildungen:

Die Abbildungen 7, 8, 9 und 10 enthalten Daten, die gesammelt und publiziert worden sind von: KRAFT, J. C. (1976): Radiocarbon dates in the Delaware coastal zone (eastern Atlantic coast of North America) — Delaware Sea Grant Techn. Rep., DEL-SG-1976, University of Delaware, 20 p.; Newark.

Die Abbildungen 5 und 11 enthalten nicht-publiziertc, vom Autor gesammelte Meeresspiegeldaten.

Manuskript eingegangen am 12. 2. 1980.